## Exhibit 7

## **Claim Chart For Adobe Showing Infringement Of The '985 Patent By Adobe Search Buddy\***

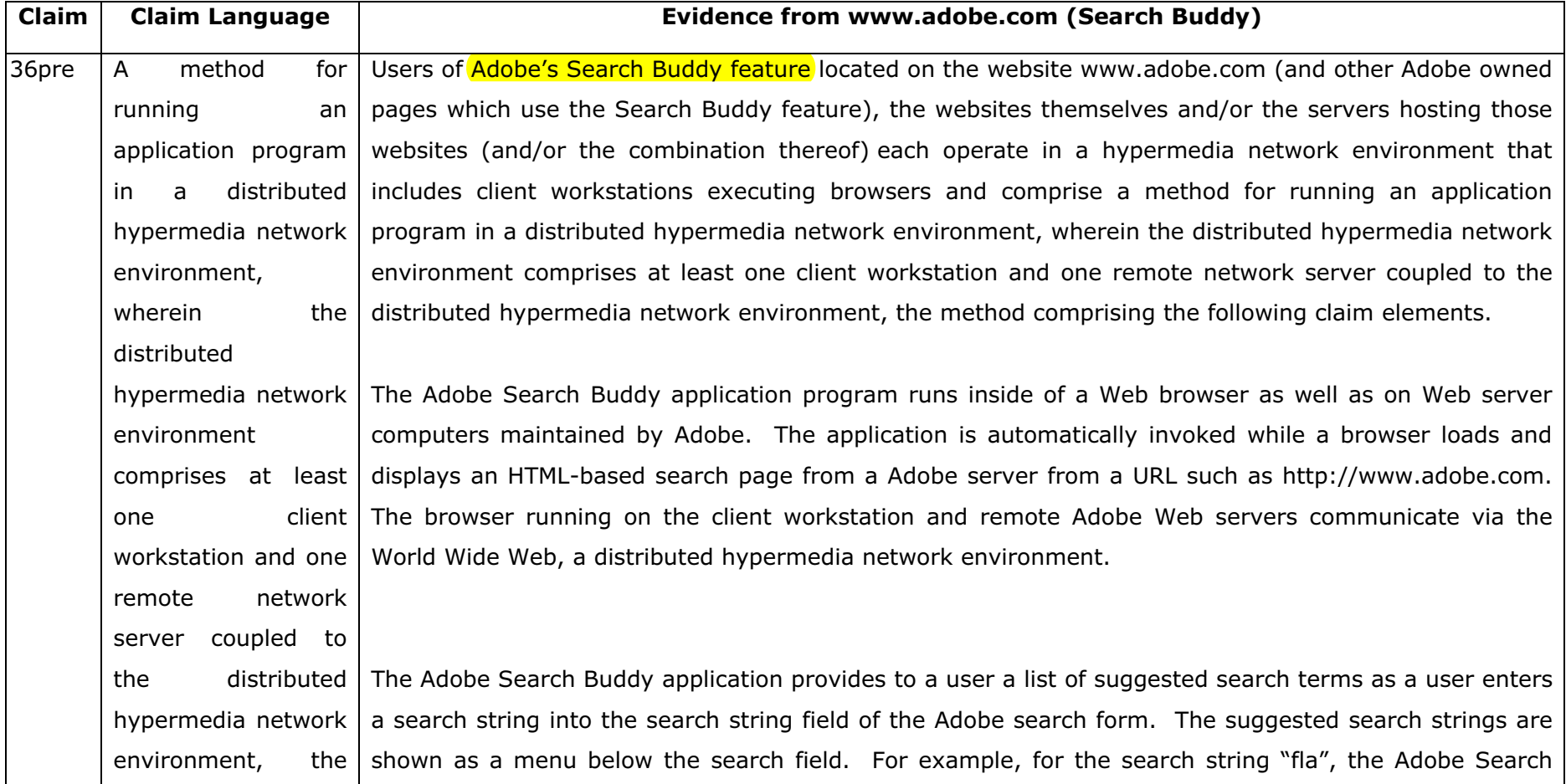